# XINFO

### *SMF History*

Usually data in productive business are archived over years: Job logs, lists and other Output files. Outputmanagement and Joblog archiving systems complete these tasks reliable.

When job run times, return codes, file access and CPU usage must be queried or statistically analysed, these systems don't offer sufficient support.

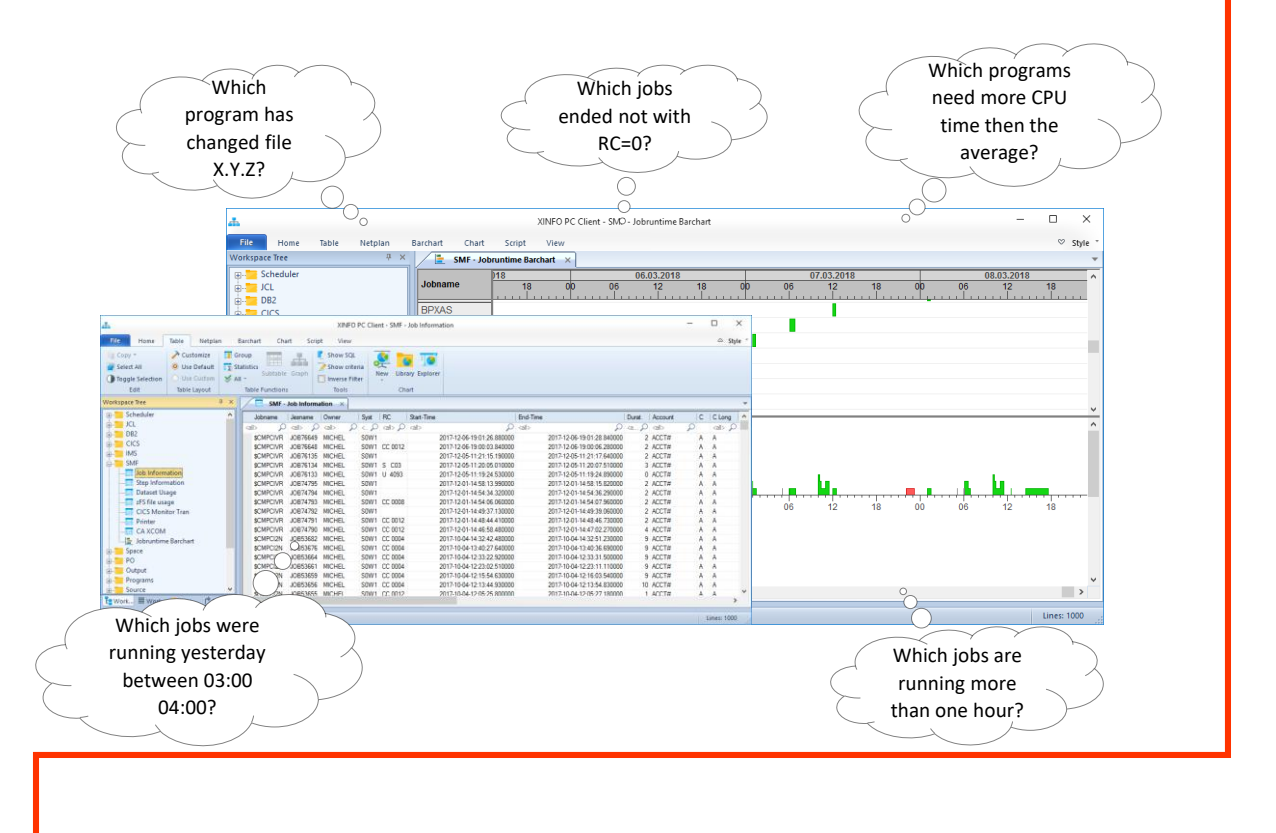

Even simplest questions like e.g. "Which jobs were running between 03:00 and 04:00?", "Which program has changed file X.Y.Z", or "Which jobs are running more than one hour" can't be answered or only with complex search action.

# *XINFO - The IT Information System*

XINFO analyses your daily SMF dump and archives all necessary step and job information's. Furthermore, file accesses are analysed. An intelligent "clean up" program ensures that the data is not stored unnecessarily long.

## **Schäufeleinstr. 7**<br>D-80687 Münche *Software for Datacenters* www.horizont-it.com

D-80687 München Tel. ++49 (0) 89 / 540 162 - 0

# XINFO

### *SMF History*

#### Which SMF data are analysed?

- Job/Step run time information
	- When is a Job/Step on which system submitted, when is it started and with which return code has it ended
	- How long has the Job/Step be running, how much CPU time und EXCP (I/O) were used
	- Was there undesired impediments, e.g. waiting for dataset (ENQ), allocation or JES initiator
	- Under which RACF user and which account number has the job run
- File usage
	- When was which file accessed from which job/user/STCs?
	- Time stamp of allocation and type of access: Catalog, Delete, Read, Update
	- Program, DD-Name, Disposition
- CICS Monitor Transactions
	- When has a transaction been started and ended with which return code?
	- From which terminal with which userid
	- How long was the transaction active, how much CPU time and memory was required

#### Application examples

- Control of batch procedure
	- When ran/run a job, when is a file scheduled?
- Analysis of error situations
	- Which jobs were in a specific time active, was there in this time certain abnormalities, many waitjobs, high CPU usage of specific jobs, clusters of return codes?
	- In which order a file was scheduled, when updates took place, which GDG generation was scheduled by which jobs?
- Analysis of certain (critical) jobs or transactions
	- When runs a job how long, CPU usage?
	- Are there abnormalities, e.g. are runtimes one Fridays especially long?
	- Show optimisation measures impact, e.g. runtime or CPU usage decreases?
- Identification of probleam areas
	- Which jobs/programs runs longer than X hours/minutes or need more than X CPU time?
	- Is there an accumulation of wait situations?
- Creation of ad-hoc statistics
	- How many jobs run on one day
	- How many were OK and how many ended up in an ERROR?
	- How often was a CICS transaction called, how high was the CPU usage?

**HORIZONT** Schäufeleinstr. 7<br>D-80687 Münche *Software for Datacenters* www.horizont-it.com

D-80687 München Tel. ++49 (0) 89 / 540 162 - 0